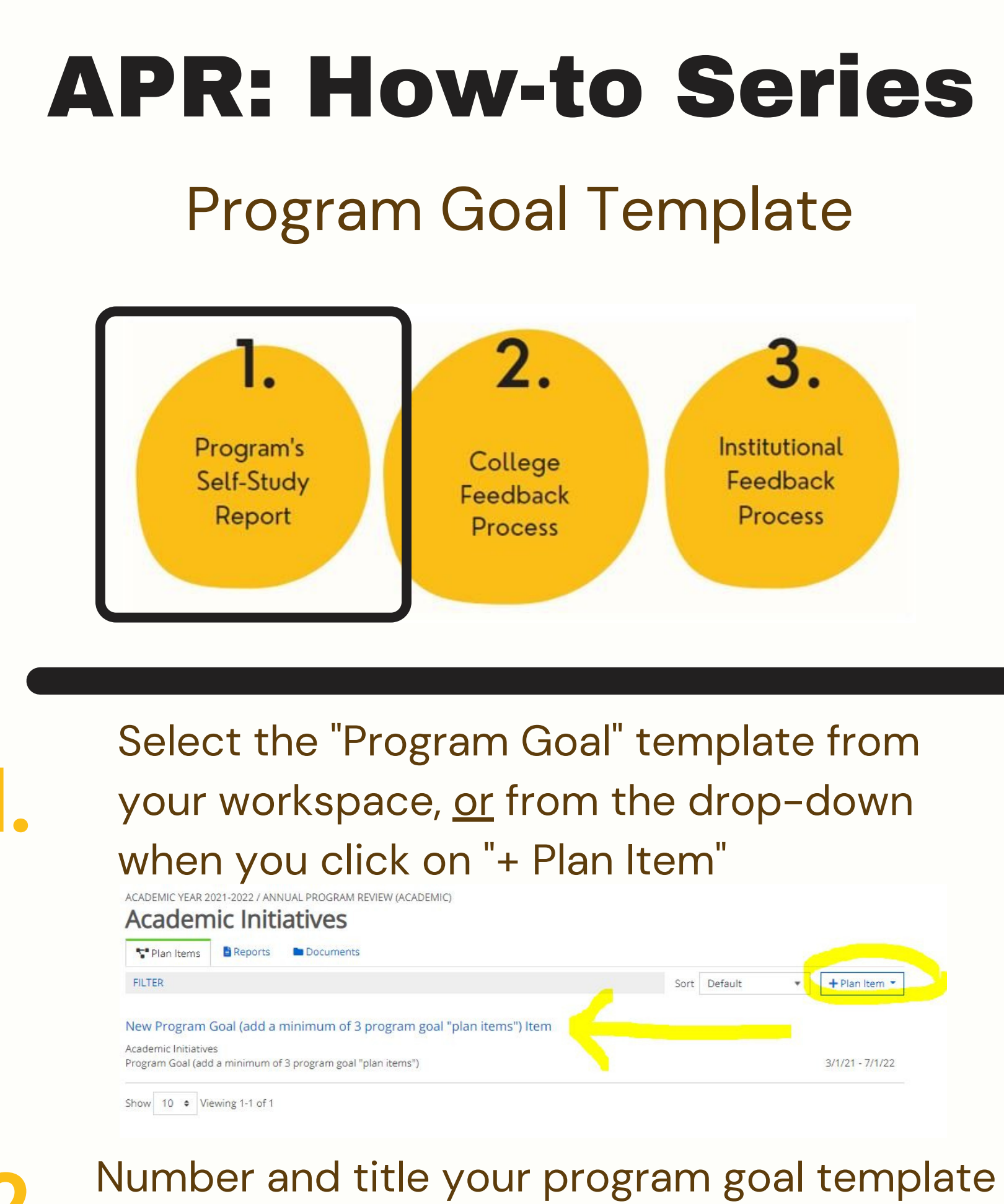

in the first field. Then, follow the prompts to complete the template sections.

## Edit Plan Item

Template: Program Goal (add a minimum of 3 program goal "plan items")

## Goal Number and Title \*

Assign a number to your goal, and then a short title, for easy identification and future reference.

1. Increase Enrollment

## **Goal Statement**

The program sets meaningful goals and indicators of its goals to ensure it fulfills its mission, and the mission of the institution. This is usually a single statement/sentence

File Edit View Insert Format Tools Table

b d Paragraph v B I | 三 三 三 三 三 三 三 V 三 v

Type your full goal statement in this box. Then select a U of I strategic plan goal, if alignment exists. Complete the other boxes, by entering narrative text to address each prompt.

Enter dates for this goal. The "start" date might be today, or enter the date when the program will begin working on this plan goal. The "end" date is a future data, when you expect to meet this goal based on your plan.

The "Goal Achievement Level" should initially be "In Progress" until it is met or exceeded, in the future. Select "not met" if the "end date" is past and the goal has not been met.

The "Progress" field should be "In Progress" while you work on this template. When you have completed this template, change the progress to "Section Complete." All changes to this template are auto-saved. When you are done working in the template, click on "Done" below.

Auto Saved: Sep 21, 2021, 1:17:04 PM

## Alignment to UI Strategic Plan Goals

Please select the UI strategic plan goal(s) that this program goal provides support for. If this goal doesn't align to any of the four university strategic plan goals, select "none

□ Innovate (Goal 1): Scholarly and creative products of the highest quality and scope, resulting in significant positive impact for the region and the world.

□ Engage (Goal 2): Suggest and influence change that addresses societal needs and global issues, and advances economic development and culture.

- Z Transform (Goal 3): Increase our educational impact.
- Cultivate (Goal 4): Foster an inclusive, diverse community of students, faculty, and staff and improve cohesion and morale.

 $\Box$  None